# Ibm Thinkpad R40 Manual

Recognizing the exaggeration ways to get this books Ibm Thinkpad R40 Manual is additionally useful. You have remained in right site to start getting this info. acquire the Ibm Thinkpad R40 Manual associate that we come up with the money for here and check out the link.

You could buy lead Ibm Thinkpad R40 Manual or acquire it as soon as feasible. You could speedily download this Ibm Thinkpad R40 Manual after getting deal. So, taking into consideration you require the book swiftly, you can straight acquire it. Its for that reason totally easy and thus fats, isnt it? You have to favor to in this ventilate

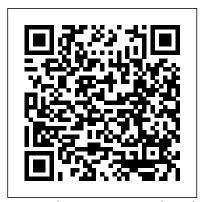

Drawing and Painting Fantasy Figures Springer Nature Over 79 hands-on recipes for professional embedded Linux developers to optimize and boost their Yocto Project knowhow Key Features Optimize your Yocto setup to speed up development and debug build issues Use what is quickly becoming the standard embedded Linux product builder framework-the Yocto Project Recipe-based implementation of best practices to optimize your Linux system Book Description The Yocto Project has become the de facto distribution build framework for reliable and robust embedded systems with a reduced time to market.You'll get started by working on a build system where you set up Yocto, create a build directory, and learn how to debug it. Then, you'll explore

everything about the BSP layer, from creating a custom layer to debugging device tree issues. In addition to this, you'll learn how to add a new software layer, packages, data, scripts, and configuration files to your system. You will then cover topics based on application development, such as using the Software Development Kit and how to use the Yocto project in various development environments. Toward the end, you will learn how to debug, trace, and profile a running system. This second edition has

been updated to include new content based on the latest Yocto release. What you will learn Optimize your Yocto Project setup to speed up development and debug build issues Use Docker containers to build Yocto Project-based systems Take advantage of the user-friendly Toaster web interface to the Yocto Project build system Build and debug the Linux kernel and its device trees Customize your root filesystem with alreadysupported and new Yocto packages Optimize your production systems by reducing the size of both the Linux kernel and root filesystems Explore the mechanisms to increase the root filesystem security Understand the open source licensing requirements and how to comply with them when cohabiting with proprietary programs Create recipes, and build and run applications in C, C++, Python, Node.js, and Java Who this book

is for If you are an embedded Linux developer with the basic knowledge of Yocto Project, this book is an ideal way to broaden your knowledge with recipes for embedded development.

Cambridge International AS and A Level Business Coursebook with CD-ROM IBM Redbooks

Multimedia Systems discusses the basic characteristics of multimedia operating systems, networking and communication, and multimedia middleware systems. The overall goal of the book is to provide a broad understanding of multimedia systems and applications in an integrated manner: a multimedia application and its user interface must be developed in an integrated fashion with underlying multimedia middleware, operating systems, networks, security, and multimedia devices. Fundamental characteristics of multimedia operating and distributed communication systems are presented, especially scheduling algorithms and other OS supporting approaches for multimedia applications with soft-real-time deadlines. multimedia

file systems and servers with their decision algorithms for data placement, scheduling and buffer management, multimedia communication, transport, and streaming protocols, services with their error control, congestion control and other Quality of Service aware and adaptive algorithms, synchronization services with their skew control methods, and group communication with their group coordinating algorithms and other distributed services. <u>Computational Medicine</u> John Wiley &

#### Sons

From small start-ups to major corporations, companies of all sizes have embraced cloud computing for the scalability, reliability, and cost benefits it can provide. It has even been said that cloud computing may have a greater effect on our lives than the PC and dot-com revolutions combined.Filled with comparative charts and decision trees, Impleme

## **Proceedings of the 12th International Symposium on Computer Science in Sport (IACSS 2019)** McGraw-Hill Education TAB

Using actual examples of software process improvement from the private sector and

government, this work demonstrates how quality systems, measurement techniques and performance evaluations work. It presents a methodology for analyzing an ongoing software development process and establishing a rational plan for process improvement.

## ABCs of Z/OS System Programming IBM Redbooks

Computational methodologies and modeling play a growing role for investigating mechanisms, and for the diagnosis and therapy of human diseases. This progress gave rise to computational medicine, an interdisciplinary field at the interface of computer science and medicine. The main focus of computational medicine lies in the development of data analysis methods and mathematical modeling as well as computational simulation techniques specifically addressing medical problems. In this book, we present a number of computational medicine topics at several scales: from molecules to cells, organs, and organisms. At the molecular level, tools for the analysis of genome variations as well as cloud computing resources for medical genetics are reviewed. Then, an analysis of gene expression data and the application to the characterization of microbial communities are highlighted. At the protein level, two types of

analyses for mass spectrometry data are reviewed: labeled quantitative proteomics and lipidomics, followed by protein sequence analysis and a 3D structure and drug design chapter. Finally, three chapters on clinical applications focus on the integration of biomolecular and clinical data for cancer research, biomarker discovery, and network-based methods for computational diagnostics.

#### **Taxation Springer**

Memory Mass Storage describes the fundamental storage technologies, like Semiconductor, Magnetic, Optical and Uncommon, detailing the main technical characteristics of the storage devices. It deals not only with semiconductor and hard disk memory but also with different ways to manufacture and assembly them, and with their application to meet market requirements. It also provides an introduction to the epistemological issues arising in defining the process of remembering, as well as an overview on human memory, and an interesting excursus about biological memories and their organization, to better understand how the best memory we have, our brain, is able to imagine and design memory.

Embedded Linux Development Using Yocto Project Cookbook Springer Science & Business Media This book constitutes the refereed proceedings of the First International Conference on Technology

Systems and Management, ICTSM 2011, held in Mumbai, India, in February 2011. The 47 revised full papers presented were carefully reviewed and selected from 276 submissions. The papers are organized in topical sections on computer engineering and information technology; electronics and telecommunication; as well as technology management.

### PC Mag Packt Publishing Ltd

This book constitutes the proceedings of the PAKDD 2009 International Workshops on New Frontiers in Applied Data Mining, held in Bangkok, Thailand in April 2010.

IBM Data Center Networking: Planning for Virtualization and Cloud Computing Springer Science & Business Media

This volume constitutes the refereed proceedings of the 4th IFIP WG 11.2 International Workshop on Information Security Theory and Practices: Security and Privacy of Pervasive Systems and Smart Devices, WISTP 2010, held in Passau, Germany, in April 2010. The 20 revised full papers and 10 short papers were carefully reviewed and selected from 69 submissions. They are organized in topical sections on embedded security, protocols, highly constrained embedded systems, security, smart card security, algorithms, hardware implementations, embedded systems and anonymity/database security. PC Magazine Springer Science & Business Media This volume presents the proceedings of the 7th International Conference on the Development of Biomedical Engineering in Vietnam which was held from June 27-29, 2018 in Ho Chi Minh City. The volume reflects the progress of Biomedical Engineering and discusses problems and solutions. It aims to identify new challenges, and shaping future directions for research in biomedical engineering fields including medical instrumentation, bioinformatics, biomechanics, medical imaging, drug delivery therapy, regenerative medicine and entrepreneurship in medical devices. <u>Memory Mass Storage</u> Springer Science & Business Media

This book includes selected papers presented at the International Conference on Marketing and Technologies (ICMarkTech 2019), held at Maieutica Academic Campus (University Institute of Maia & Polytechnic Institute of Maia) in Maia, Portugal, from 27 to 29 November 2019. It covers up-to-date cuttingedge research on artificial intelligence applied in marketing, virtual and augmented reality in marketing, business intelligence databases and marketing, data mining and big data, marketing data science, web marketing, e-commerce and vcommerce, social media and networking, geomarketing and IoT, marketing automation and inbound marketing, machine learning applied to marketing, customer data

management and CRM, and neuromarketing technologies.

Economics Springer Science & Business Media The ThinkPad notebook computer has been at the center of the digital revolution that has transformed millions of lives around the world, allowing users to obtain access to their documents, pictures and other personal data from virtually anywhere at any time. More than 100 million ThinkPads have been sold since they were introduced in 1992, some twenty-five years ago. ThinkPads played a prominent role in NASA's space exploration and at the International Space Station. They accompanied explorers who traversed the entire length of the Nile River and conquered Mount Everest. ThinkPads also played a major role in changing the very architecture of how humanity's knowledge is stored and made available. In this book, Arimasa Naitoh, the father of the ThinkPad. collaborates with American business journalist and author William J. Holstein to write candidly about the incredible technological and personal struggles he and fellow engineers faced. And he offers his vision of the future of mobile computing-because this revolution is not even close to being finished.

Advanced Computer Architecture and Parallel Processing Ocean Echo Books Dive hands-on into the tools, techniques, and information for making your own analog synthesizer. If you ' re a musician or a hobbyist with experience in building

electronic projects from kits or schematics, this do-it-yourself guide will walk you through the parts and schematics you need, and how to tailor them for your needs. Author Ray Wilson shares his decades of experience in synth-DIY, including the popular Music From Outer Space (MFOS) website and analog synth community. At the end of the book, you ' II apply everything you' ve learned by building an analog synthesizer, using the MFOS Noise Toaster kit. You ' Il also learn what it takes to create synth-DIY electronic music studio. Get started in the fun and engaging hobby of synth-DIY without delay. With this book, you ' II learn: The differences between analog and digital synthesizers Analog synthesizer building blocks, including VCOs, VCFs, VCAs, and LFOs How to tool up for synth-DIY, including electronic instruments and suggestions for home-made equipment Foundational circuits for amplification, biasing, and signal mixing How to work with the MFOS Noise Toaster kit Setting up a synth-DIY electronic music studio on a budget

Multimedia Systems CRC Press This IBM® RedpaperTM publication provides a broad understanding of a new architecture of the IBM Production and Operations Management Systems an auxiliary aspect of the field. The entire system

Power System E980 (9080-M9S) server that supports Springer IBM AIX®, IBM i, and Linux operating systems (OSes). The objective of this paper is to introduce the major innovative Power E980 offerings and relevant functions: The IBM POWER9TM processor, which is available at frequencies of 3.55 - 4.0 GHz. Significantly strengthened cores and larger caches. Supports up to 64 TB memory. Integrated I/O subsystem and hot-pluggable Peripheral Component Interconnect Express (PCIe) Gen4 slots, double the bandwidth of Gen3 I/O slots. Supports EXP12SX and ESP24SX external disk drawers, which have 12 Gb SAS interfaces and double the existing EXP24S drawer bandwidth. New IBM EnergyScaleTM technology offers new variable processor frequency modes that provide a significant performance boost beyond the static nominal frequency. This publication is for professionals who want to acquire a better understanding of IBM Power SystemsTM products. The intended audience includes the following roles: Clients Sales and marketing professionals Technical support professionals IBM Business Partners Independent software vendors (ISVs) This paper expands the current set of IBM Power Systems documentation by providing a desktop reference that offers a detailed technical description of the Power E980 server. This paper does mode required for fast redesign rapid response. not replace the current marketing materials and configuration tools. It is intended as an extra source of information that, together with existing sources, can be used to enhance your knowledge of IBM server solutions.

Since the beginning of mankind on Earth, if the "busyness" process was successful, then some form of benefit sustained it. The fundamentals are obvious: get the right inputs (materials, labor, money, and ideas); transform them into highly demanded, quality outputs; and make it available text uses analytical techniques when necessary to in time to the end consumer. Illustrating how operations relate to the rest of the organization, **Production and Operations Management** Systems provides an understanding of the production and operations management (P/OM) functions as well as the processes of goods and service producers. The modular character of the text permits many different journeys through the materials. If you like to start with supply chain management (Chapter 9) and then move on to inventory management (Chapter 5) and then quality management (Chapter 8), you can do so in that order. However, if your focus is product line stability and quick response time to competition, you may prefer to begin with project management (Chapter 7) to reflect the continuous project Slides, lectures, Excel worksheets, and solutions to short and extended problem sets are available on the Downloads / Updates tabs. The project

has to be viewed and understood. The book helps students develop a sense of managerial competence in making decisions in the design, planning, operation, and control of manufacturing, production, and operations systems through examples and case studies. The develop critical thinking and to sharpen decisionmaking skills. It makes production and operations management (P/OM) interesting, even exciting, to those who are embarking on a career that involves business of any kind. Information Security Theory and Practices: Security and Privacy of Pervasive Systems and Smart Devices **CRC** Press

There are over 50 stunning examples featured, offering inspiration and guidance to aspiring fantasy artists.

Encyclopedia of Electronic Circuits, Volume 7 Springer Nature

Helping tech-savvy marketers and data analysts solvereal-world business problems with Excel Using data-driven business analytics to understand customers and improve results is a great idea in theory, but in today's busyoffices, marketers and analysts need simple, low-cost ways toprocess and make the most of all that data. This expert book offersthe perfect solution. Written by data analysis expert Wayne L.Winston, this practical resource shows you how to tap a simple and cost-effective

management component of P/OM is no longer

tool, Microsoft Excel, to solve specific businessproblems using powerful analytic techniques-and achieveoptimum results. Practical exercises in each chapter help you apply and reinforcetechniques as you learn. Shows you how to perform sophisticated business analyses using the cost- have lasting effect if conceptual and firm theoretical effective and widely available Microsoft Excel instead of expensive, proprietary analytical tools Reveals how to target and retain profitable customers and avoidhigh-risk customers Helps you forecast sales and improve response rates formarketing campaigns Explores how to optimize price points for products andservices, optimize store layouts, and improve onlineadvertising Covers social media, viral marketing, and how to exploit botheffectively Improve your marketing results with Microsoft Excel and theinvaluable techniques and ideas in Marketing Analytics: Data-Driven Techniques with Microsoft Excel.

Upgrading and Repairing Laptops Springer This open access State-of-the-Art Survey presents the main recent scientific outcomes in the area of reversible computation, focusing on those that have emerged during COST Action IC1405 "Reversible Computation - Extending Horizons of Computing", a European research network that operated from May 2015 to April 2019. Reversible computation is a new paradigm that extends the traditional forwardsonly mode of computation with the ability to execute they are organized in topical sections on in reverse, so that computation can run backwards as easily and naturally as forwards. It aims to deliver novel computing devices and software, and to enhance existing systems by equipping them with

reversibility. There are many potential applications of voltage-scaling techniques. reversible computation, including languages and software tools for reliable and recovery-oriented distributed systems and revolutionary reversible logic gates and circuits, but they can only be realized and foundations are established first.

Personal Computing Cambridge University Press

Provides information on how to upgrade, maintain, and troubleshoot the hardware of laptop computers, discussing the differences among them as well as their various configuration options. **Reversible Computation: Extending** Horizons of Computing Springer This book contributes the thoroughly refereed post-proceedings of the 4th International Workshop on Power-Aware Computer Systems, PACS 2004, held in Portland, OR, USA in December 2004. The 12 revised full papers presented were carefully reviewed, selected, and revised for inclusion in the book. The papers span a wide spectrum of topics in power-aware systems; microarchitecture- and circuit-level techniques, power-aware memory and interconnect systems, and frequency- and